*[www.pce-iberica.](http://www.pce-iberica.es/)es*

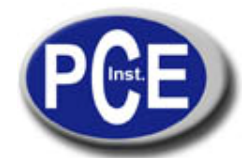

PCE Ibérica S.L. C/ Mayor, 53 - Bajo 02500 Tobarra Albacete-España Tel. : +34 967 543 548 Fax: +34 967 543 542 *info@pce-iberica.es [www.pce-ibe](mailto:info@pce-iberica.es)rica.es*

**Instrucciones de uso del medidor de presión PCE 910 / PCE 917 (para aire, gases y líquidos no corrosivos)** 

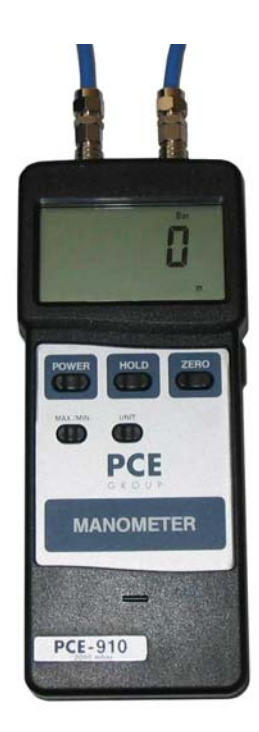

Con el medidor de presión digital PCE podrá medir la presión diferencial. El medidor de presión es ideal para realizar mediciones en los sectores de la calefacción, la climatización (HLK), la hidraúlica, la medicina, la neumática y las aplicaciones informáticas, además de las mediciones de laboratorio. Los aparatos pueden utilizarse para medir medios líquidos – **excepto ácidos y lejías**, además de gases que conllevan partículas de ácidos y lejías.

- **1. Funciones**
- **2. Medición**
- **3. Especificaciones técnicas**
- **4. Desconexión automática**
- **5. Interfaz de datos RS 232**
- **6. Cambio de la batería**

### **1. Funciones.**

- 1 1 Pantalla / Indicador
- 1 2 Botón de encendido / apagado
- 1 3 Tecla HOLD
- 1 4 Tecla de puesta a cero
- 1 5 Tecla MAX / MIN
- 1 6 Tecla de selección de unidades
- 1 7 Toma del adaptador para tubos 1
- 1 8 Toma del adaptador para tubos 2
- 1 9 Conexión para la interfaz RS 232
- 1 10 Compartimento de la batería
- 1 11 Clavija para la adaptación de los tubos

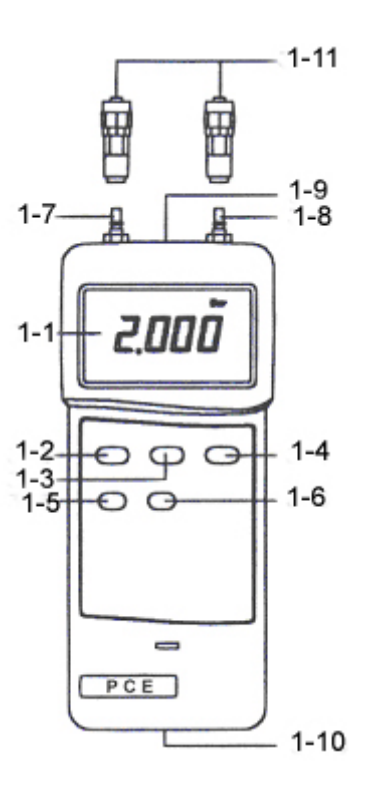

## **2. Medición.**

- Encienda el aparato con la tecla "Off / On"  $(1 2)$ .
- Seleccione la unidad de medición de presión deseada (mbar, mmHg, ...) por medio de la tecla "UNIT" (1 6).
- Realice la puesta a cero presionando la tecla "ZERO"  $(1 4)$ .
- Introduzca las dos clavijas  $(1 11)$  en la boquilla del adaptador  $(1 7y1 8)$ .
- La pantalla mostrará una cifra.
- **Atención**: si la presión existente en la boquilla 1 (1 7) es menor que la presión existente en la boquilla 2 (1 8) se mostrará un resultado de medición negativo. Si fuera al contrario, aparecería una presión positiva.
- Si presiona la tecla "HOLD" durante una medición  $(1 3)$ , se congelará en la pantalla el valor actual y aparece el símbolo "HOLD" en la propia pantalla. Si vuelve a presionar la tecla "HOLD" (1 – 3), volverá a desparecer el valor y se presentarán de nuevo los valores de medición actuales.
- Si presiona la tecla "MAX / MIN" (1 5) aparecerá un símbolo "REC" en la pantalla y se fijarán los valores máximo y mínimo de una sucesión de medición. Si desea recuperar el valor máximo en la pantalla, presione la tecla "MAX / MIN" (1 – 5) de nuevo. Aparecerá el valor y el símbolo de "MAX". Si presiona de nuevo la tecla "MAX / MIN" (1 – 5) aparecerá el valor mínimo y el símbolo "MIN". Para desactivar esta función deberá mantener presionada la tecla "MAX/ MIN"  $(1 – 5)$  durante 2 o 3 segundos.

# **3. Especificaciones técnicas**

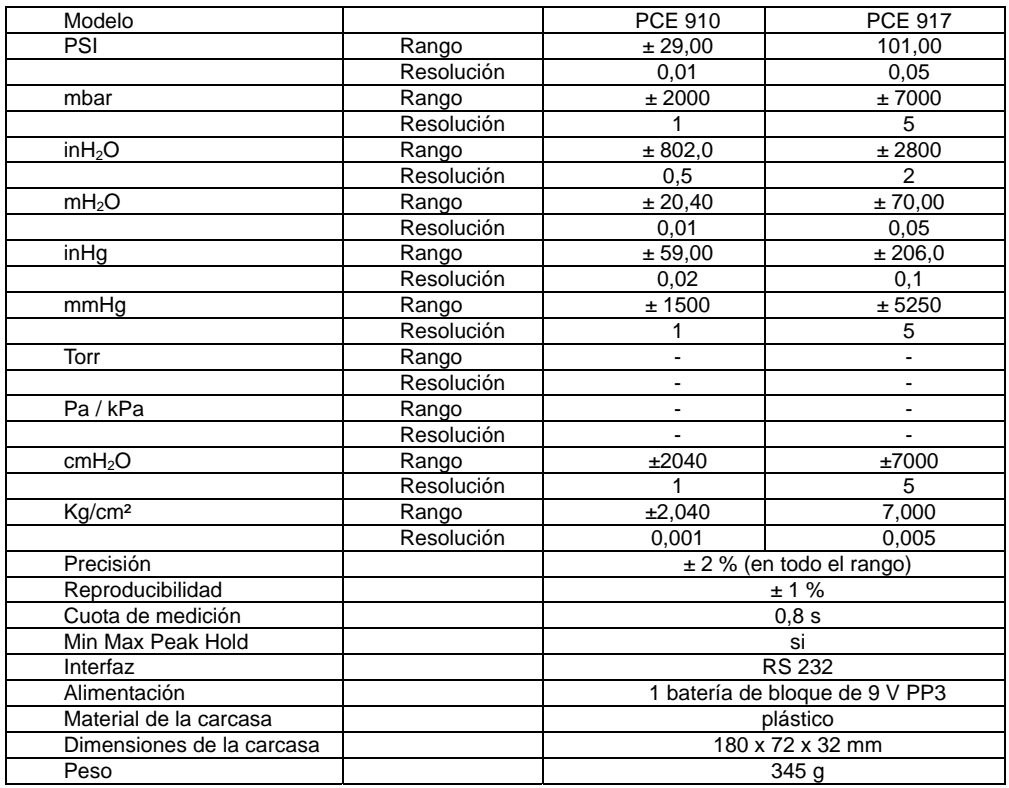

### **4. Desconexión automática.**

El aparato de medición tiene una desconexión automática para proteger la batería (a los 10 min sin actividad). Esta función se puede desactivar.

## **5. Interfaz de datos RS 232.**

Con la hendidura para la interfaz (3 - 9) y el paquete de software opcional (cable + software) podrá transmitir los valores de medición online, directamente a un PC o laptop.

## **6. Cambio de la batería.**

Deberá cambiar la batería de bloque de 9 V cuando aparezca en la parte izquierda de la pantalla el símbolo de batería **LBT**. Deberá levantar la tapa del compartimento de la batería de la parte posterior del aparato ejerciendo una ligera fuerza con la uña, retire la batería usada y reemplácela por una nueva. Vuelva a colocar la tapa.

Una visión general de todos los medidores encuentra usted aqui: http://www.pce-iberica.es/instrumentos-de-medida/medidores.htm Una visión general de todos los instrumentos medida encuentra usted aqui: http://www.pce-iberica.es/instrumentos-de-medida/instrumentos-medida.htm Una visión general de las balanzas encuentra usted aquí:

http://www.pce-iberica.es/instrumentos-de-medida/balanzas-vision-general.htm

Puede entregarnos el aparato para que nosotros nos deshagamos del mismo correctamente. Podremos reutilizarlo o entregarlo a una empresa de reciclaje cumpliendo así con la normativa vigente.

**[R.A.E.E. – Nº 001932](http://www.pce-iberica.es/instrumentos-de-medida/medidores.htm)** 

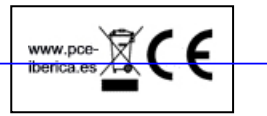